## Natureza Jurídica não encontrada PREFEITURA MUNICIPAL UNIAO DO OESTE

LEI ORÇAMENTÁRIA ANUAL 2016

3.1.00.00.00.00.00.00

Natureza da Despesa por Categorias Econômicas (Anexo 2 da Lei nº 4.320/64)

PESSOAL E ENCARGOS SOCIAIS

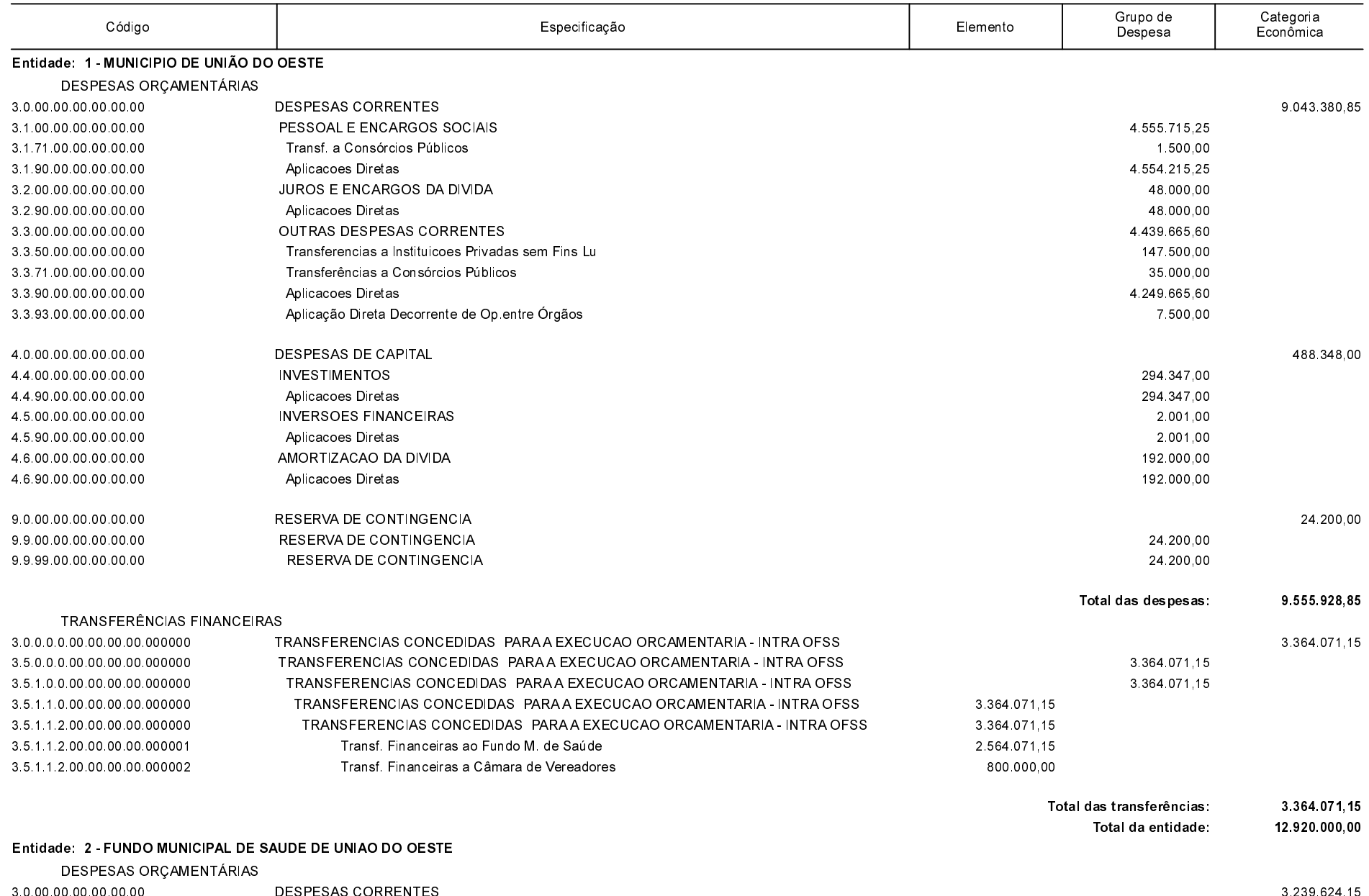

1.910.605,00

## Natureza Jurídica não encontrada PREFEITURA MUNICIPAL UNIAO DO OESTE

LEI ORÇAMENTÁRIA ANUAL 2016

Natureza da Despesa por Categorias Econômicas (Anexo 2 da Lei nº 4.320/64)

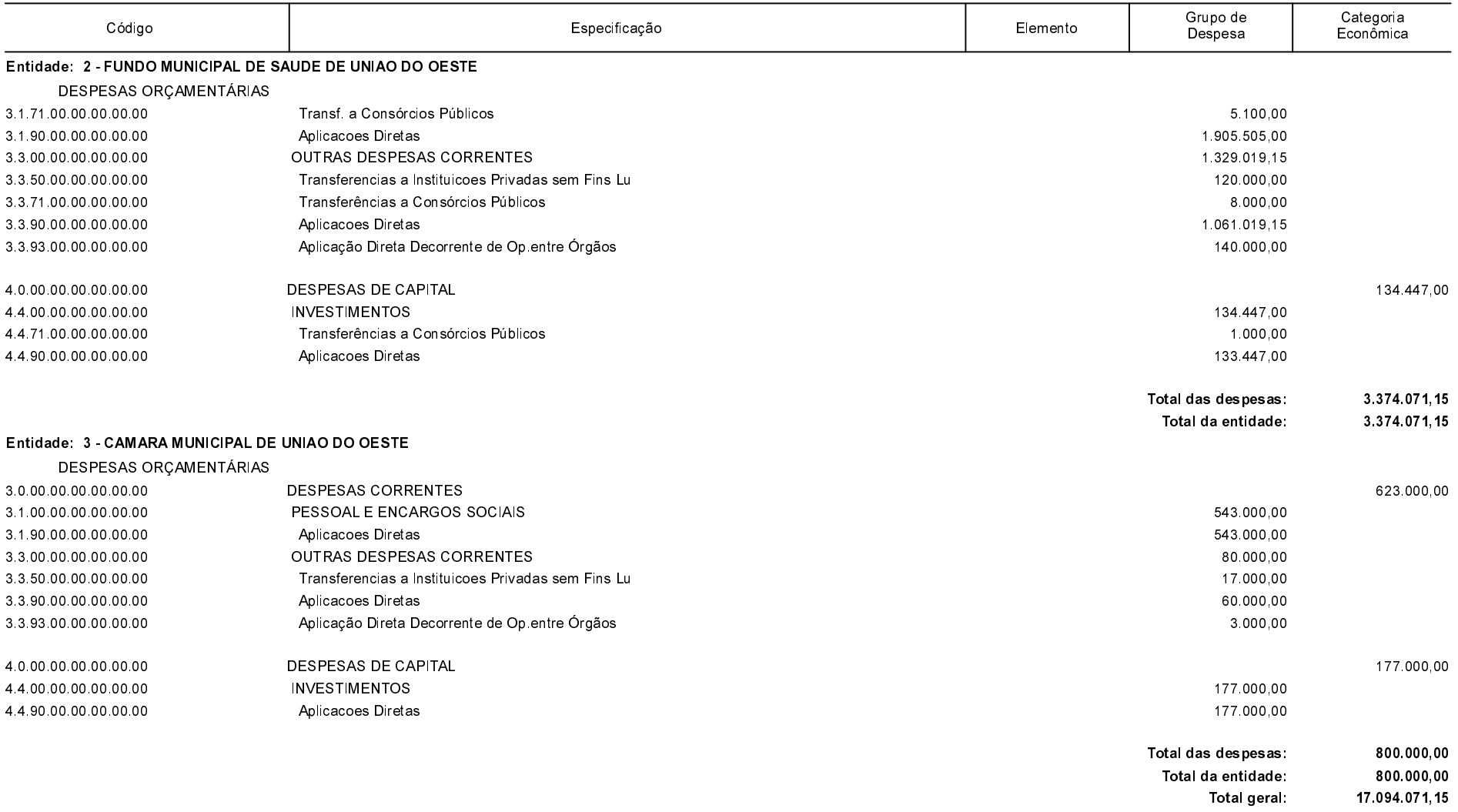

Página: 2/2 Data: 20/10/2015

EVERALDO LUIZ CASONATTO Prefeito Municipal